## SAP ABAP table P05T AE WGF CUM {Wage Return: Administrative Unit: Sect/Risk Group Cumulated}

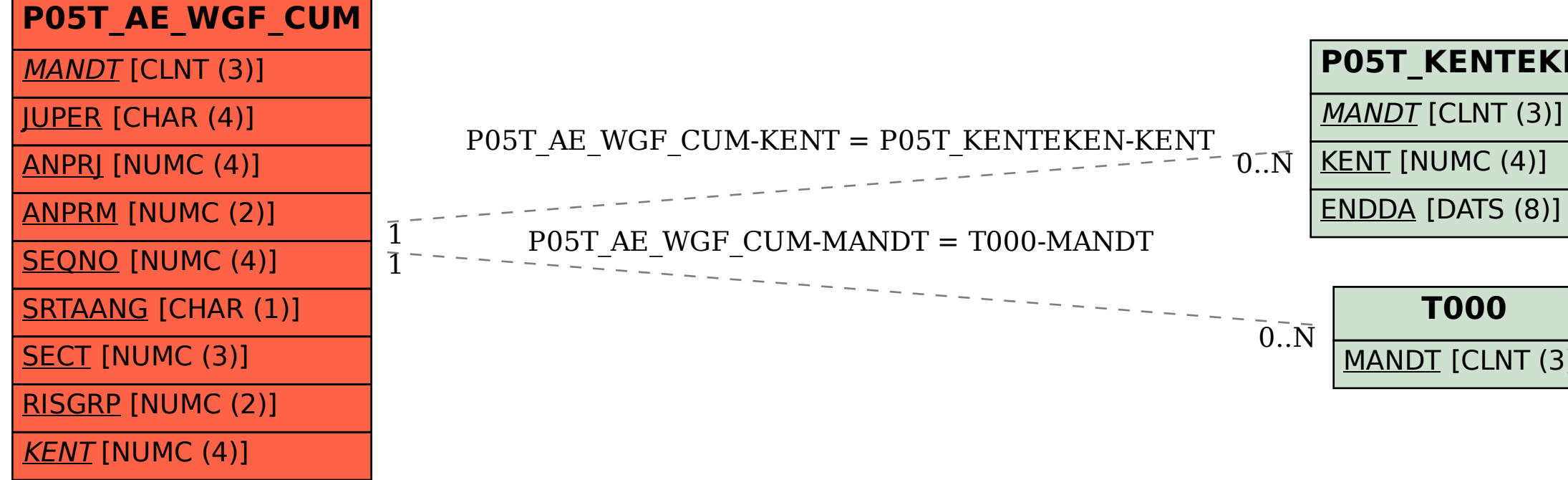

## **P05T\_KENTEKEN**

## **T000**

 $MANDT$  [CLNT (3)]